**AutoCAD Crack Descarga gratis [Mas reciente] 2022**

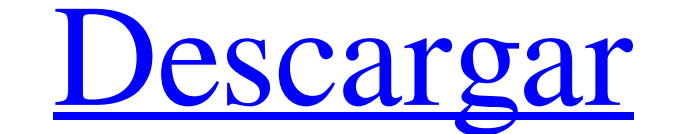

#### **AutoCAD Crack + X64**

Los diseñadores digitales y otros usuarios técnicos utilizaron el programa CAD para varios tipos de dibujos. Algunos de estos dibujos son dibujos arquitectónicos de AutoCAD. AutoCAD. como un subconjunto de las otras catego dibujos. Estos dibujos se utilizan para crear planos o dibujos arquitectónicos que indican el tamaño y el alcance de un proyecto, y pueden incluir el plano de planta de un edificio, esquemas, secciones y alzados, y documen Architecture incluye las funciones de dibujo básico y dibujo avanzado de AutoCAD. La función Dibujo básico de AutoCAD Architecture incluye herramientas como geometrías, líneas, arcos, texto, patrones, formas, dimensiones y arquitectónico a menudo son más adecuadas para crear dibujos arquitectónicos o de construcción que las herramientas de AutoCAD. Esta descripción general de las características arquitectónicas de AutoCAD y una breve descrip exhaustiva. Se puede obtener una comprensión más profunda de las características arquitectónicas de AutoCAD utilizando el Manual de instrucciones de AutoCAD, la ayuda en línea de AutoCAD, los tutoriales, Ios videos de cana y usuario de AutoCAD. ¿Qué es AutoCAD? AutoCAD es una aplicación CAD de escritorio comercial desarrollada por Autodesk. AutoCAD, originalmente conocido como AutoCAD R14, se lanzó por primera vez en diciembre de 1982 como u se ejecutaban en computadoras centrales o minicomputadoras, y cada operador de CAD (usuario) trabajaba en una terminal de gráficos separada. AutoCAD también está disponible como aplicaciones móviles y web. AutoCAD, conocid

API específicas de la plataforma AutoCAD admite una variedad de plataformas subyacentes: Windows es el único entorno compatible con las versiones profesionales. Microsoft Windows, llamada COM. COM es un estándar para la co AutoCAD se utilizan para la comunicación entre las aplicaciones de AutoCAD o aplicaciones de AutoCAD o aplicaciones basadas en AutoCAD de terceros) y el propio AutoCAD, así como las distintas aplicaciones de Windows, etc.) estación de trabajo UNIX (que admita el sistema xWindow (X11)). AutoCAD se puede ejecutar en un Macintosh a través de la interfaz de programación de aplicaciones (API) de Macintosh OS X) y el marco Carbon. En una Mac, Auto Cocoa API (conocida como Mac App). La API es el estándar de facto en Mac OS X y admite la misma funcionalidad que la API de Carbon. Esto hace posible ejecutar AutoCAD 2000 en Mac OS X. La interfaz de la aplicación Mac tamb proyecto Wine. Referencias enlaces externos Sitio web oficial de AutoCAD Sitio web oficial de AutoCAD Sitio web oficial de la comunidad de AutoCAD Categoría:Software de Dynapro Categoría:Software de gráficos 3D Categoría:S historia para ver cuándo se actualizó por última vez. HOUSTON — El sospechoso anuncio de Craigslist de un hombre de Houston sobre un gato perdido está llevando a las autoridades a su casa, donde encontraron un cuerpo desco casa en la cuadra 2300 de George West Avenue 27c346ba05

## **AutoCAD Crack + Licencia Keygen X64**

### **AutoCAD Crack+ Descargar**

Vaya a la pestaña Aplicación y busque el acceso directo de Instalar Autocad. Haga doble clic en Instalar Autocad. Ahora espere la instalación de Autocad. Haga clic en el icono de Activación haciendo clic en el botón Activa pantalla a continuación. Haga clic en el botón marcado como 2 al lado de la herramienta que necesita. Ahora seleccione Instalar Autocad. Seleccione Personalizado. Ahora seleccione la opción Descargar archivo. En el botón A de Autocad 2019 Descargar gratis Instalando Autocad 2019 P: No se puede ejecutar la compilación en Azure App Service Estoy tratando de ejecutar la compilación en el servicio de aplicaciones de Azure siguiendo estas instruc dependencia x64\_app\_name.xml. Error: Dependencia no encontrada. El paso de compilación 'Compilación de prueba de Appveyor' marcó la compilación como falla Terminado: FRACASO" No pude encontrar solución todavía. ¿Alguna ide js Instale x64\_app\_name.zip Abrir PowerShell de Windows Establezca la variable de entorno "X64\_APP\_NAME" en el valor de "X64\_APP\_NAME.zip" Ejecute el siguiente comando: x64\_app\_name.exe --appName appmex\_app\_name.azurewebsi

## **?Que hay de nuevo en el?**

Compatibilidad con AXIS mejorada y tamaño de elipsoide preciso: Un mejor tamaño de elipsoide le permite configurar una representación más precisa del elipsoide de su tierra cuando coloca objetos. Ahora puede configurar la ejemplo, "(3,1,4,4)"). Para crear un corte y relleno cilíndrico, haga clic en el botón Cilindro (o Editar geometría). Para ayudar a colocar objetos con mayor precisión con un modelo tridimensional, se ha mejorado e introdu garantizarán una experiencia de dibujo fluida y precisa con AutoCAD. (vídeo: 1:15 min.) Conversión geométrica precisa en Exchange: Ahora puede convertir dibujos de manera eficiente hacia y desde otros formatos DWG/DXF, com 2:15 min.) Compatibilidad mejorada con Acumatica: Configure y acceda a sus datos financieros de manera más eficiente. Importe datos financieros, configure informes, todo desde el módulo "Portafolio". También puede configur impresora en el Administrador de impresoras. Realice ajustes personalizados a la configuración e imprima ajustes presestablecidos sin utilizar la opción Editar impresora. (vídeo: 1:30 min.) Mejoras de dibujo mejoradas: Nav rasterizados se han mejorado para mejorar su capacidad de respuesta, escalar y permitirle trabajar con una gama más amplia de imágenes vectoriales y de mapa de bits. (vídeo: 1:15 min.)

# **Requisitos del sistema:**

Especificaciones mínimas para el juego. CPU: Intel Core 2 Quad Q9400 a 2,66 GHz o AMD Phenom 9750 a 2,4 GHz RAM: 4GB Gráficos: 1GB NVIDIA GeForce 8800 GT o ATI Radeon HD 4850 Sistema operativo: Windows 8 Red: conexión a In conexión a Internet de banda ancha

[http://contabeissemsegredos.com/wp-content/uploads/2022/06/AutoCAD\\_\\_Crack\\_\\_\\_WinMac.pdf](http://contabeissemsegredos.com/wp-content/uploads/2022/06/AutoCAD__Crack___WinMac.pdf) <http://afrisource.org/?p=9087> <https://togetherwearegrand.com/autodesk-autocad-24-1-crack-clave-serial-mac-win-ultimo-2022/> <https://9escorts.com/advert/autocad-crack-descarga-gratis-2022/> [http://www.aceportocolom.org/wp-content/uploads/2022/06/Autodesk\\_AutoCAD\\_\\_Crack\\_\\_Descargar\\_3264bit.pdf](http://www.aceportocolom.org/wp-content/uploads/2022/06/Autodesk_AutoCAD__Crack__Descargar_3264bit.pdf) [https://waoop.com/upload/files/2022/06/apsdJxcev4IBSrKTdXNT\\_29\\_17c67c8c1ad4837f6704ffdaf2fe76ee\\_file.pdf](https://waoop.com/upload/files/2022/06/apsdJxcev4IBSrKTdXNT_29_17c67c8c1ad4837f6704ffdaf2fe76ee_file.pdf) <http://yogaapaia.it/archives/23928> <http://www.kitesurfingkites.com/autocad-con-codigo-de-registro-gratis-finales-de-2022/> <http://dponewsbd.com/?p=11803> <http://www.expo15online.com/advert/autocad-2020-23-1-crack-actualizado-2022/> <https://rei4dummies.com/autocad-24-0-crack-descarga-gratis/> [https://eleven11cpa.com/wp-content/uploads/2022/06/AutoCAD\\_Crack\\_\\_WinMac.pdf](https://eleven11cpa.com/wp-content/uploads/2022/06/AutoCAD_Crack__WinMac.pdf) [https://ontimewld.com/upload/files/2022/06/usdN9gjxjQG7B6Ny3Uln\\_29\\_9efff91ef1f26468447702e45cdf1c78\\_file.pdf](https://ontimewld.com/upload/files/2022/06/usdN9gjxjQG7B6Ny3Uln_29_9efff91ef1f26468447702e45cdf1c78_file.pdf) <https://affittaora.it/wp-content/uploads/2022/06/AutoCAD-13.pdf> <https://www.dorlandini.com/wp-content/uploads/2022/06/uldyam.pdf> <http://cloud-distribution.am/?p=2430> <https://swisshtechnologies.com/autodesk-autocad-24-1-con-keygen-for-pc/> <https://lannews.net/advert/autocad-crack-codigo-de-activacion-pc-windows/> <http://hotelthequeen.it/2022/06/30/autocad-2018-22-0-crack-clave-de-producto-completa-gratis/> <https://hillkesari.com/autocad-crack-win-mac/>